### **Conferee commands**

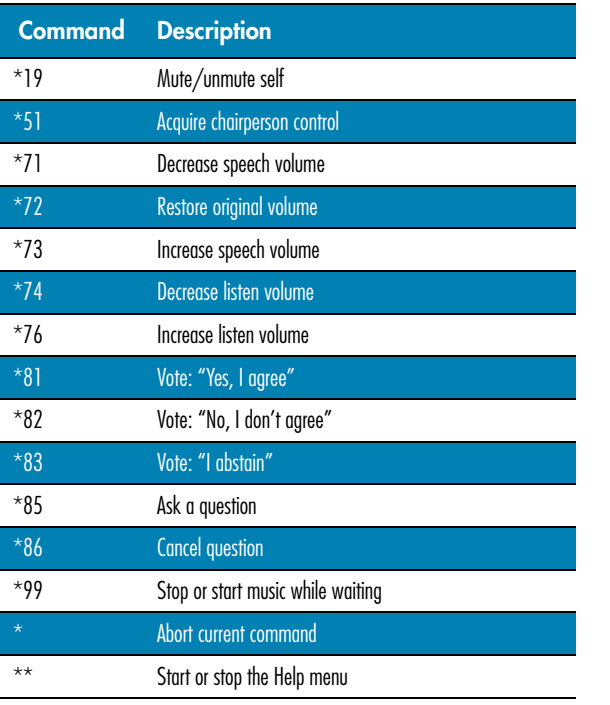

# TM

## Nortel Networks Integrated Conference Bridge

Quick Reference Card

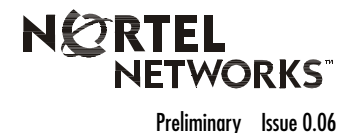

#### **Chairperson commands**

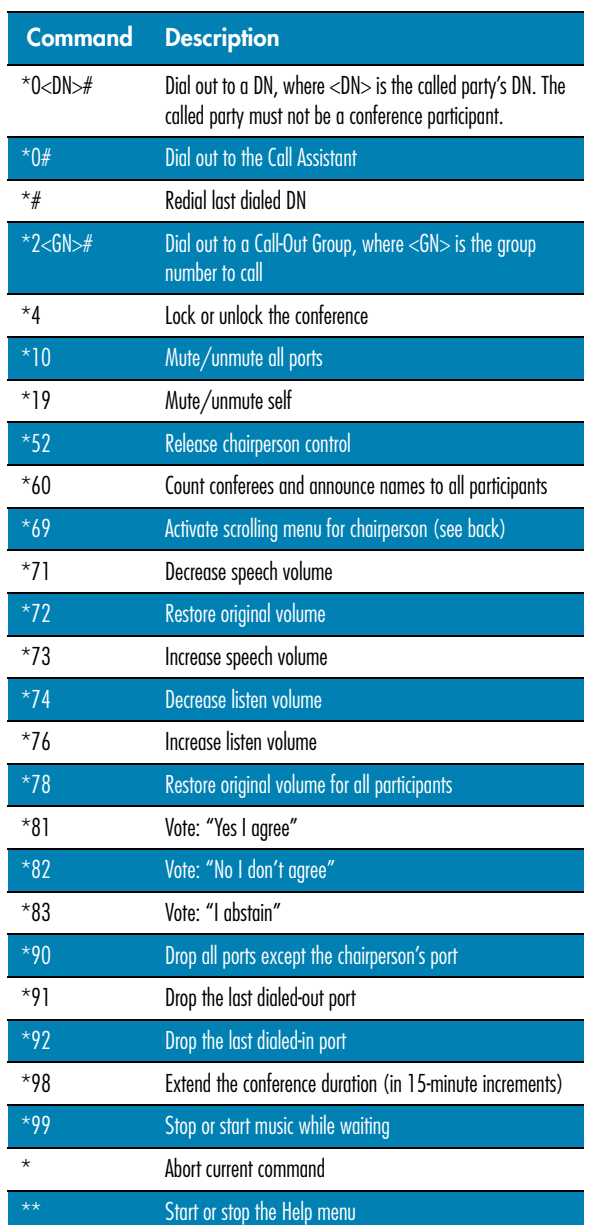

#### **Chairperson dial-out commands (after dialing \*0<DN>#)**

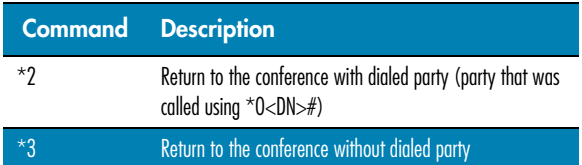

#### **Chairperson scrolling commands (after dialing \*69)**

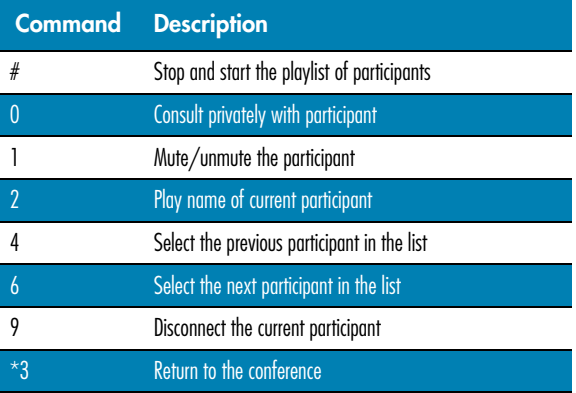